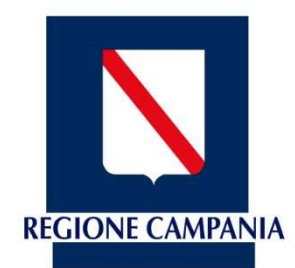

**Giunta Regionale della Campania**

# **Manifestazione di interesse per la costituzione di una banca dati da inserire nella piattaforma - iTER Campania - al fine della mappatura e del monitoraggio di progetti esecutivi cantierabili - Regione Campania**

**Guida per la compilazione del Foglio Elettronico** 

**Allegato 4** 

Il foglio elettronico è suddiviso in **3 sezioni**

**Ubicazione intervento:** Deve essere inserito il Comune nel quale è realizzato il progetto ed i dati descrittivi del progetto, come illustrato successivamente

**Ambito tematico:** Deve essere inserito l'ambito tematico e la corrispondente destinazione del progetto, come illustrato successivamente

**Soggetto proponente e dati principali documentazione allegata:** Devono essere inseriti la denominazione del soggetto proponente e altri dati descrittivi del progetto, come illustrato successivamente

#### **Note**:

- Al termine dell'inserimento dei dati il foglio elettronico deve essere salvato (Salva con nome…) ridenominandolo con la denominazione del soggetto proponente

### **Sezione Ubicazione intervento**

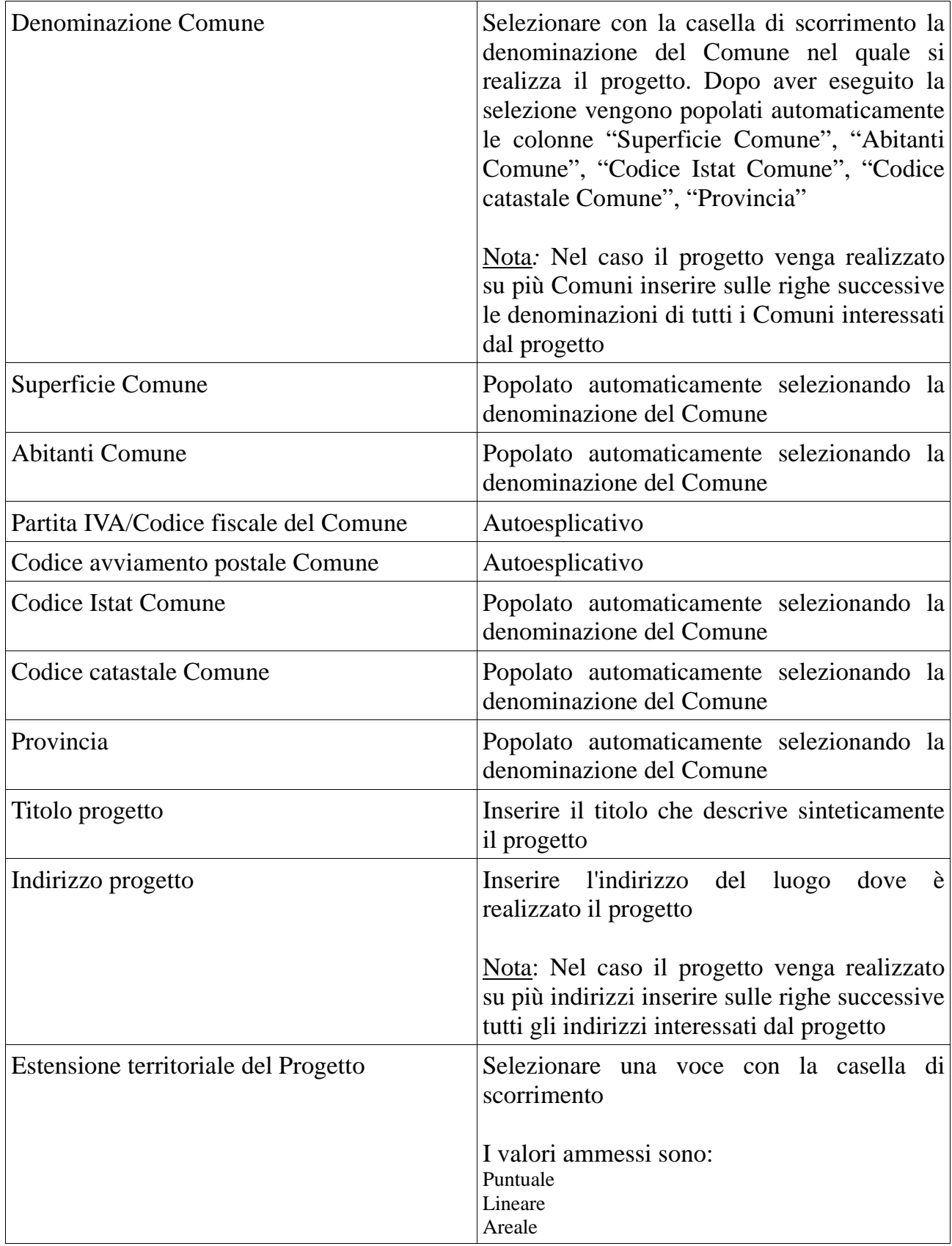

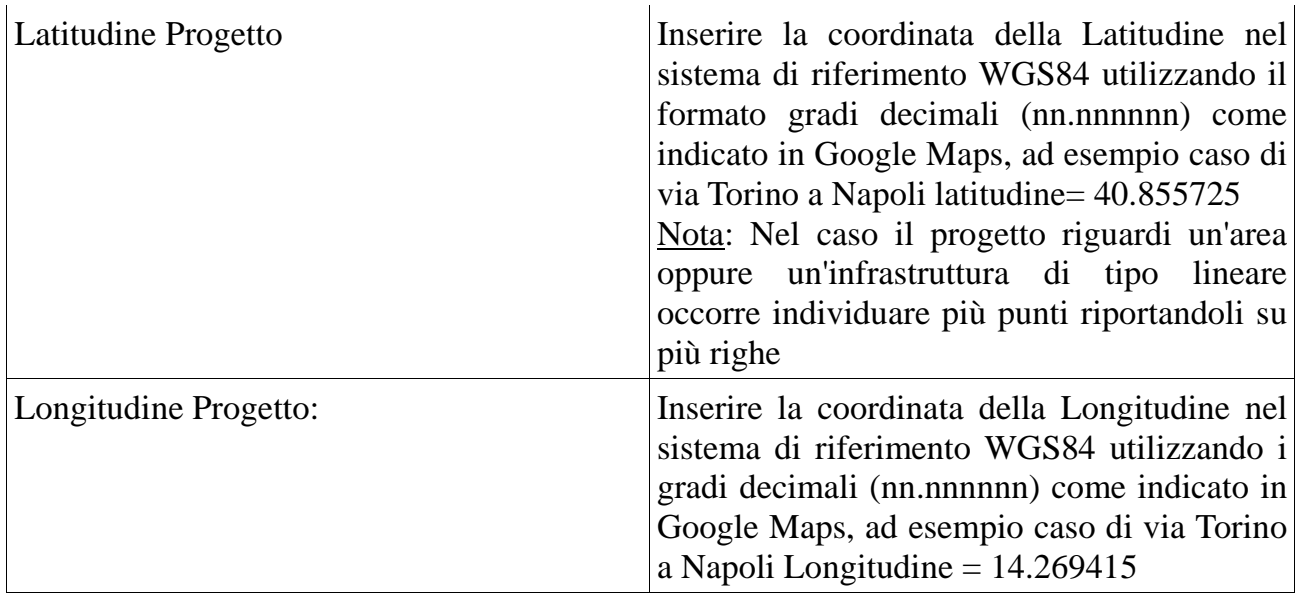

### **Sezione Ambito Tematico**

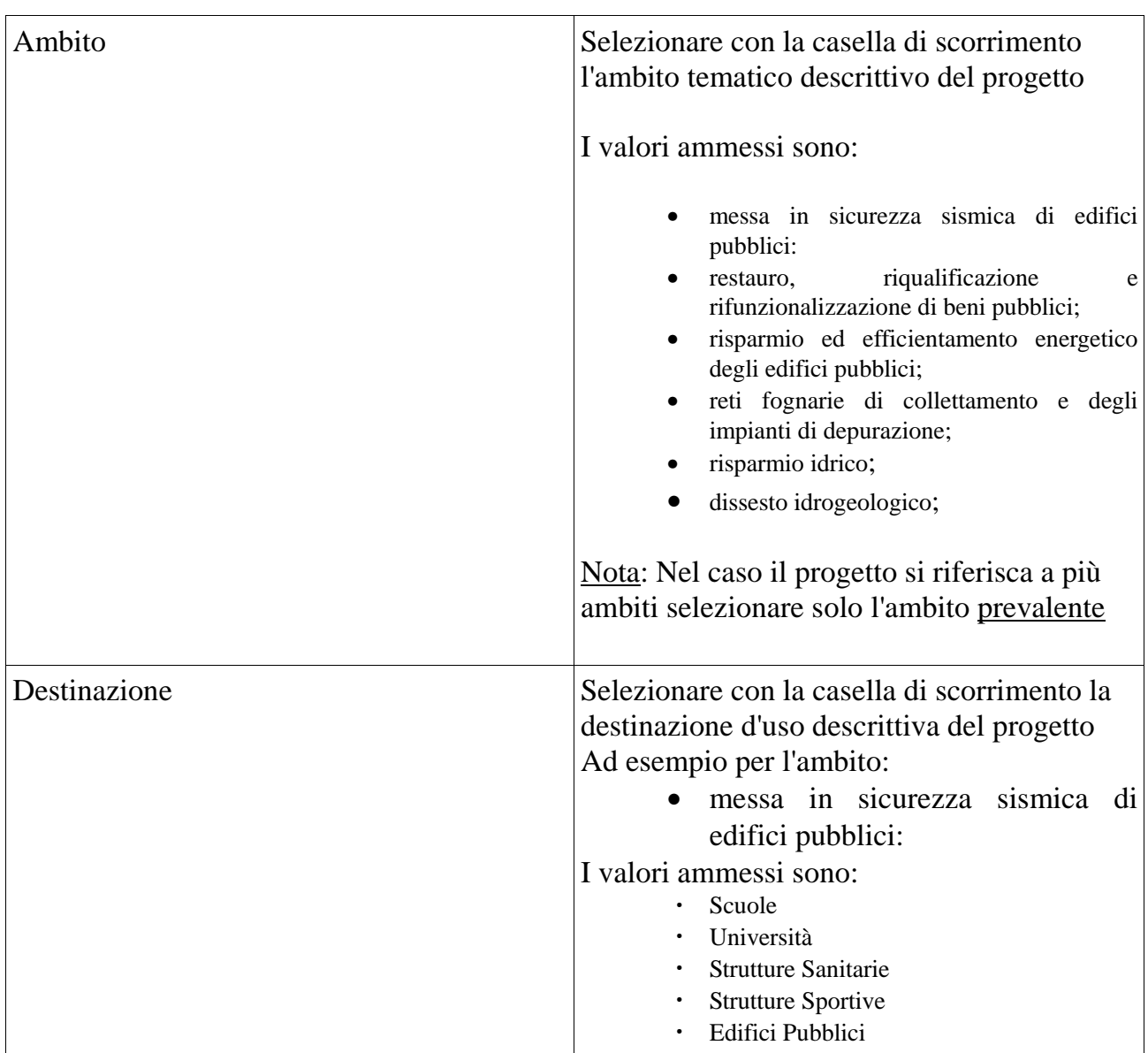

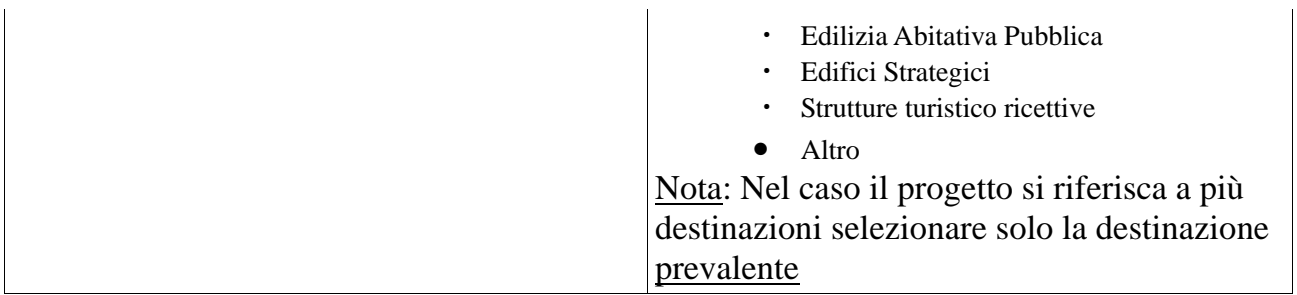

## **Sezione Soggetto proponente e dati principali documentazione allegata**

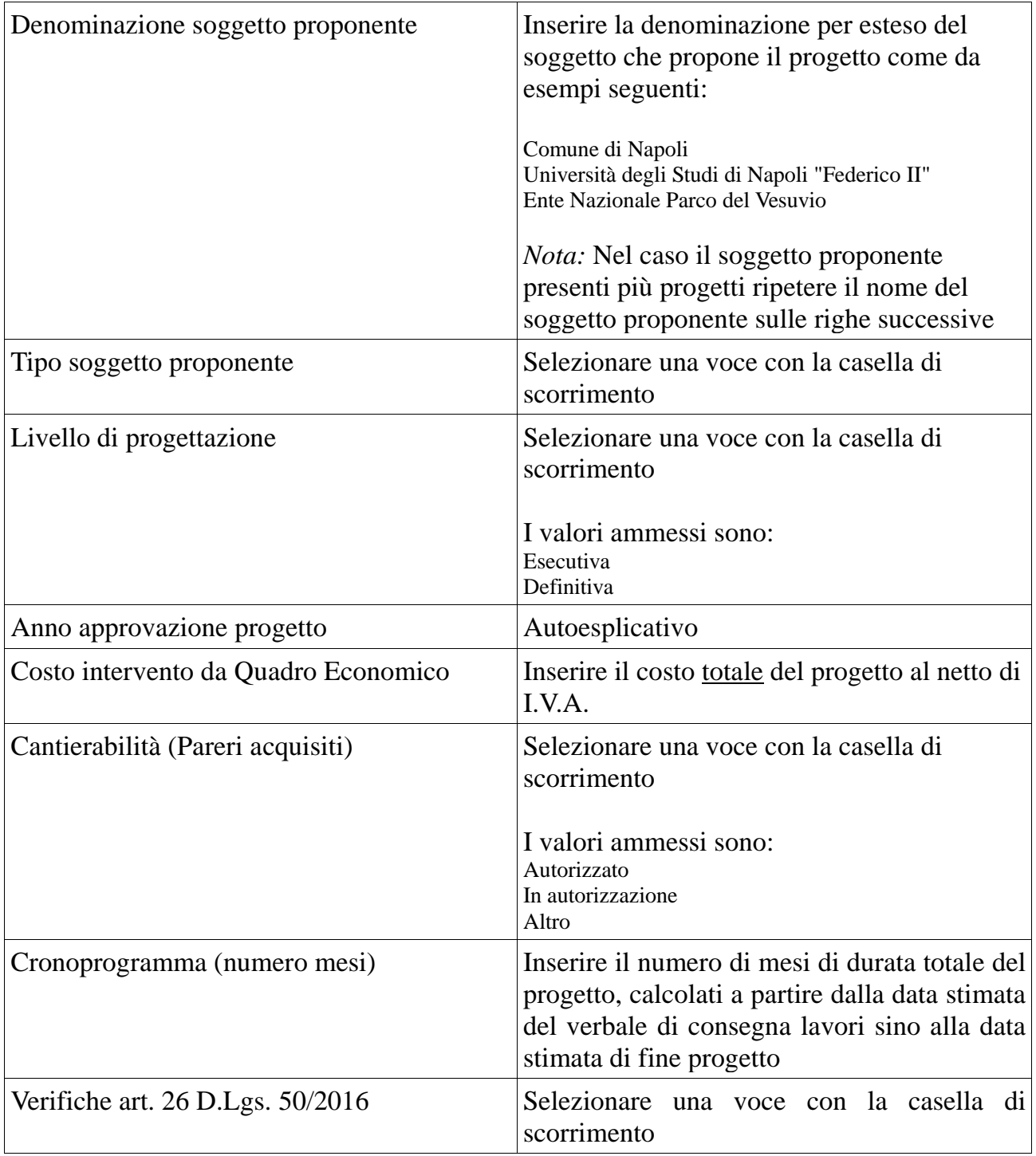

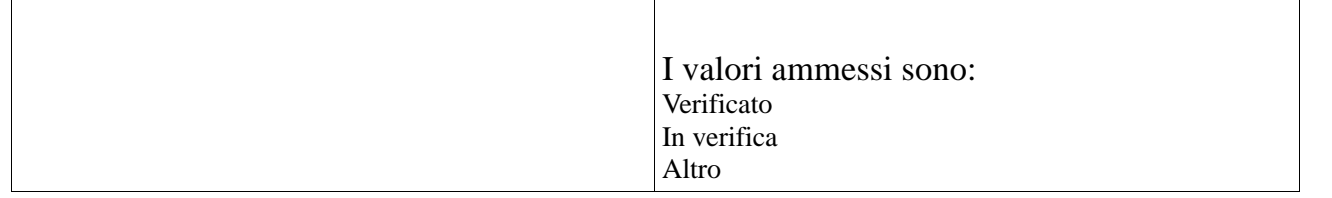